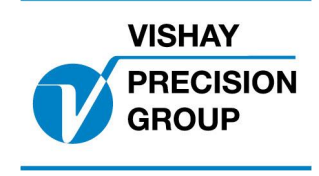

# **PROGRAM DESCRIPTION TAD 3**

**Program: T141A241**

This description is valid for:

Weight indicator **TAD 3** with application program **T141A241**

See also the following descriptions

**Weight indicator TAD 3, Technical Manual** (www.vishaypg.com/doc?35184) **Weight indicator TAD 3, Operating instructions, Quick installation**

If these descriptions in any case are contradictory, this description is valid.

## **Option codes**

This program requires program option code(s) for 06: Option 6 (Option 02: Flow rate, removed in this software)

## **Function**

This special program includes one Peak and Hold function. The Peak function works on gross or net mode (selectable).

### **General**

As option 'Peak' is activated the text 'P/W' is displayed during normal operation at the function key to the right on the instrument panel.

The peak value can be shown on the display, sent to an analogue output or to a printer, and it can also be fetched by serial communication.

### **Operation**

As option 'Peak' is activated TAD 3 always display the HIGHEST Peak value and keep it even if the actual gross or net weight is decreasing. If the measured value is increasing again and became higher then the displayed peak value, the new value is used as peak value.

TAD 3 will display weight or peak value, and switch over between weight and peak is accomplished with the function key 'P/W'.

The peak value is resetted to actual value by pushbutton 'Pk Rset' or by an external input.

While the peak value is shown at the normal display position, the weight value can be displayed at the information line, and vice versa, provided the set-up parameter 'Display info' in Edit set-up/General is set to 'Off'.

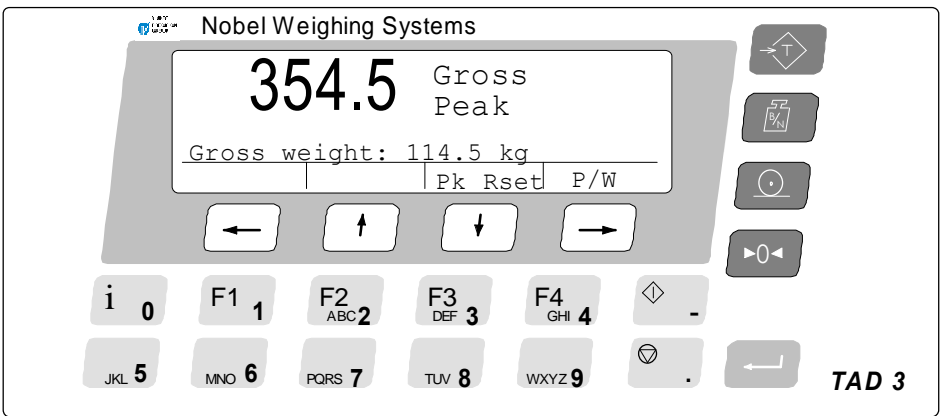

# **Set-up parameters (chapter 3)**

## **Menu ëAnalogue outputsí**

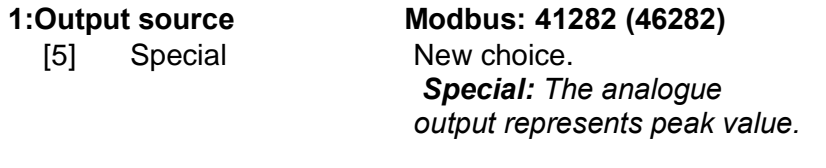

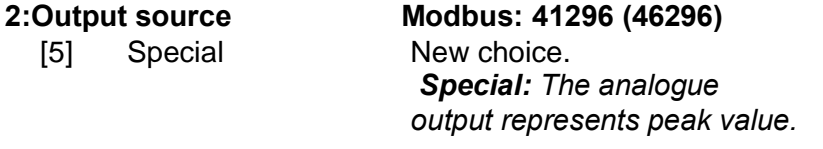

# **Menu ëInputsí**

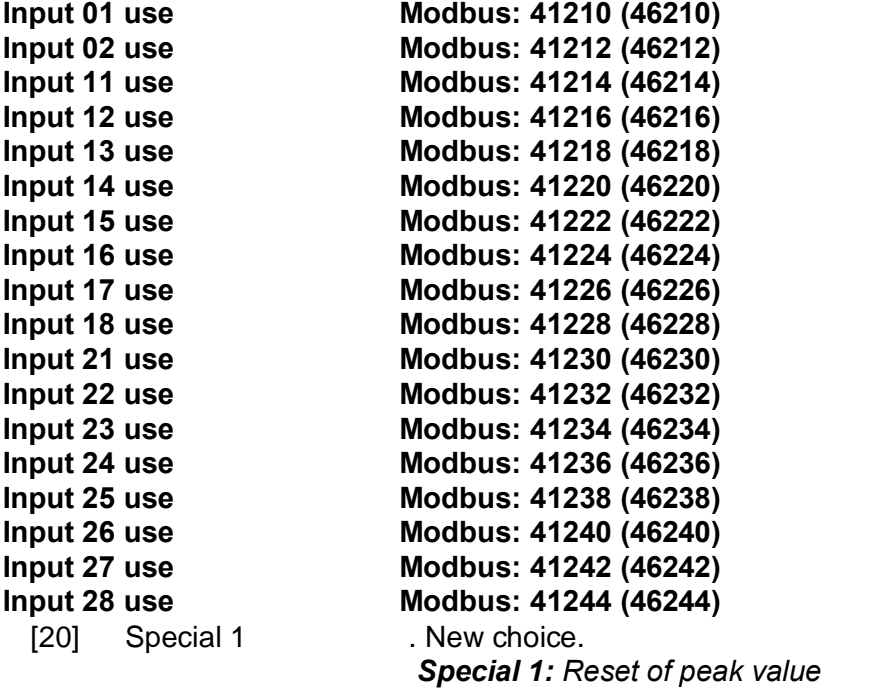

#### **New parameter**

# **Meny 'Special menu'**

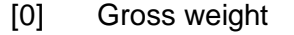

 $\overline{11}$ Net weight <Gross weight>

### **Peak Mode Modbus: 41338 (46338)**

**Gross weight:** Peak function works on gross weight. **Net weight** Peak function works on net weight.

# **Menu ëCommunicationí**

# **New Modbus register**

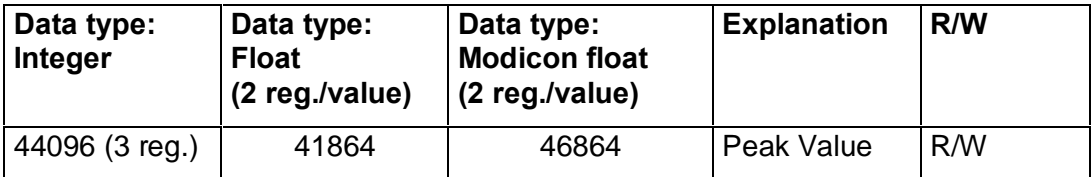

#### **New Command**

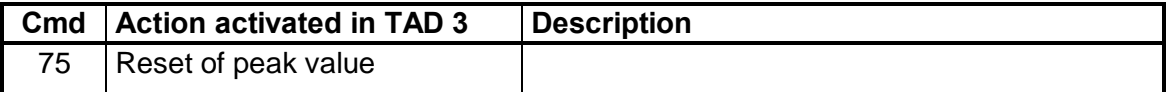

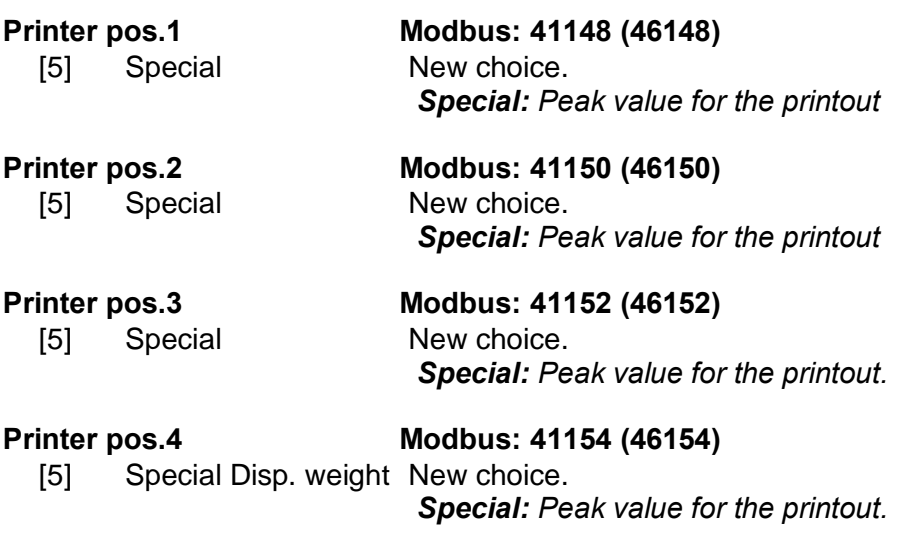

## **Print examples**

### **Printout of displayed weight/peak value (Print button pressed)**

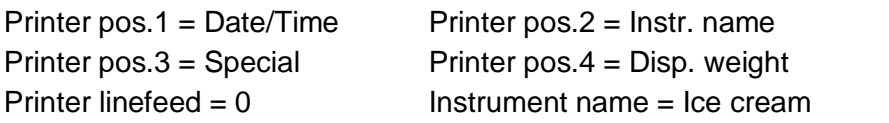

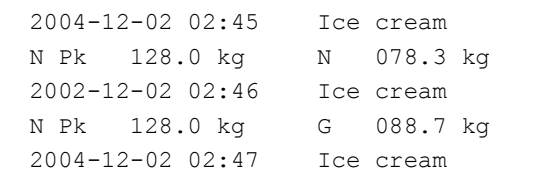

(net weight is displayed, and net peak value)

(gross weight is displayed and net peak value)

Document no. 35078 PT141A241E1R2 © Vishay Nobel AB, 2011-10-25 Subject to changes without notice, set forth at [www.vishaypg.com/doc?63999.](http://www.vishaypg.com/doc?63999)

## Vishay Nobel AB

Box 423, SE-691 27 Karlskoga, Sweden Phone +46 586 63000 · Fax +46 586 63099 [pw.eur@vishaypg.com](mailto:pw.eur@vishaypg.com) [www.weighingsolutions.com](http://www.weighingsolutions.com)